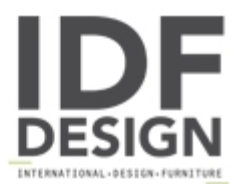

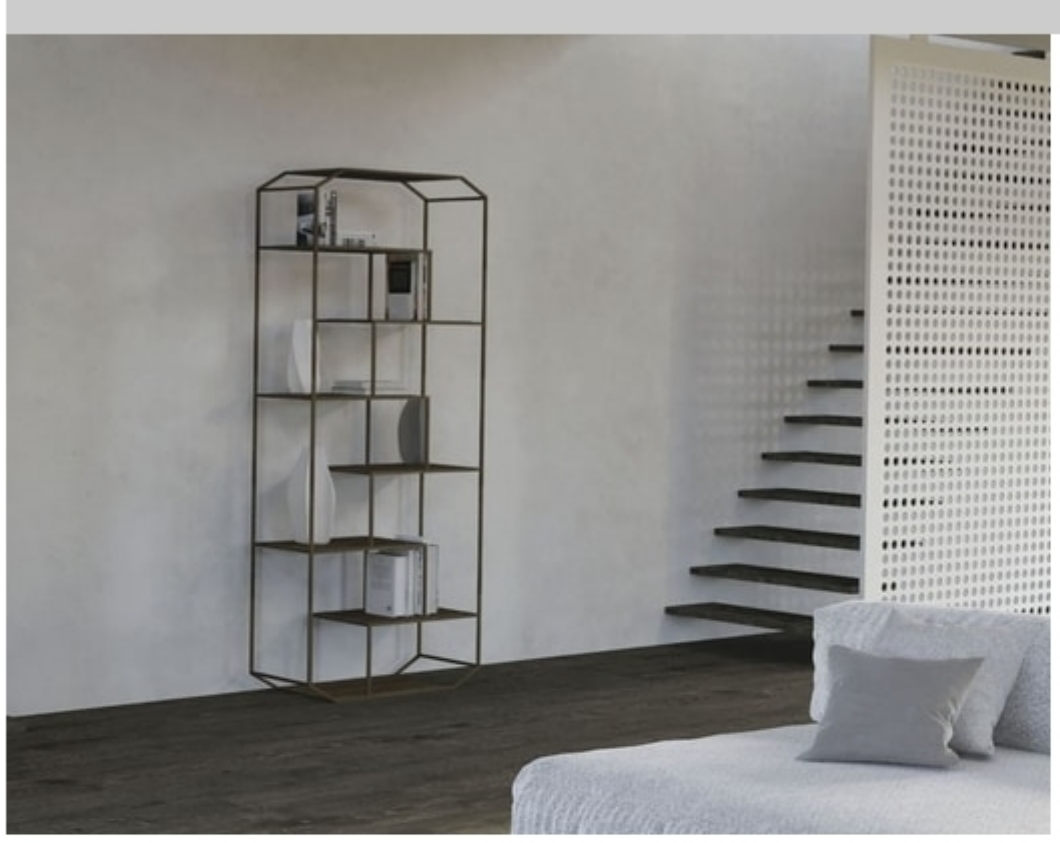

## Yin

Bookcase with structure in solid iron worked by hand; shelves available in solid canaletto walnut, solid knotty oak, classic or smoked crystal. Presented here in the images with iron structure in antiqued burnished gold finish - "anticato oro brunito" - and in antiqued iron finish - "anticato ferro antico"; shelves in solid canaletto walnut.

L 77 cm - H 201 cm - P 40 cm

Design Jarrod Lim

Produced by

**Barel Srl** Via Bra 16 12084 Mondovì (Cuneo) Italy

Phone: +39 0174 43001 Fax: +39 0174 481073 E-mail: info@barel.it Website: http://www.barel.it

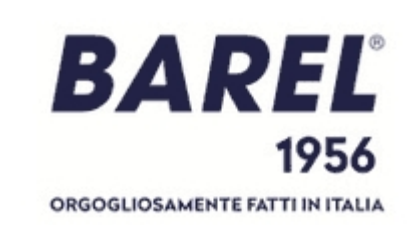